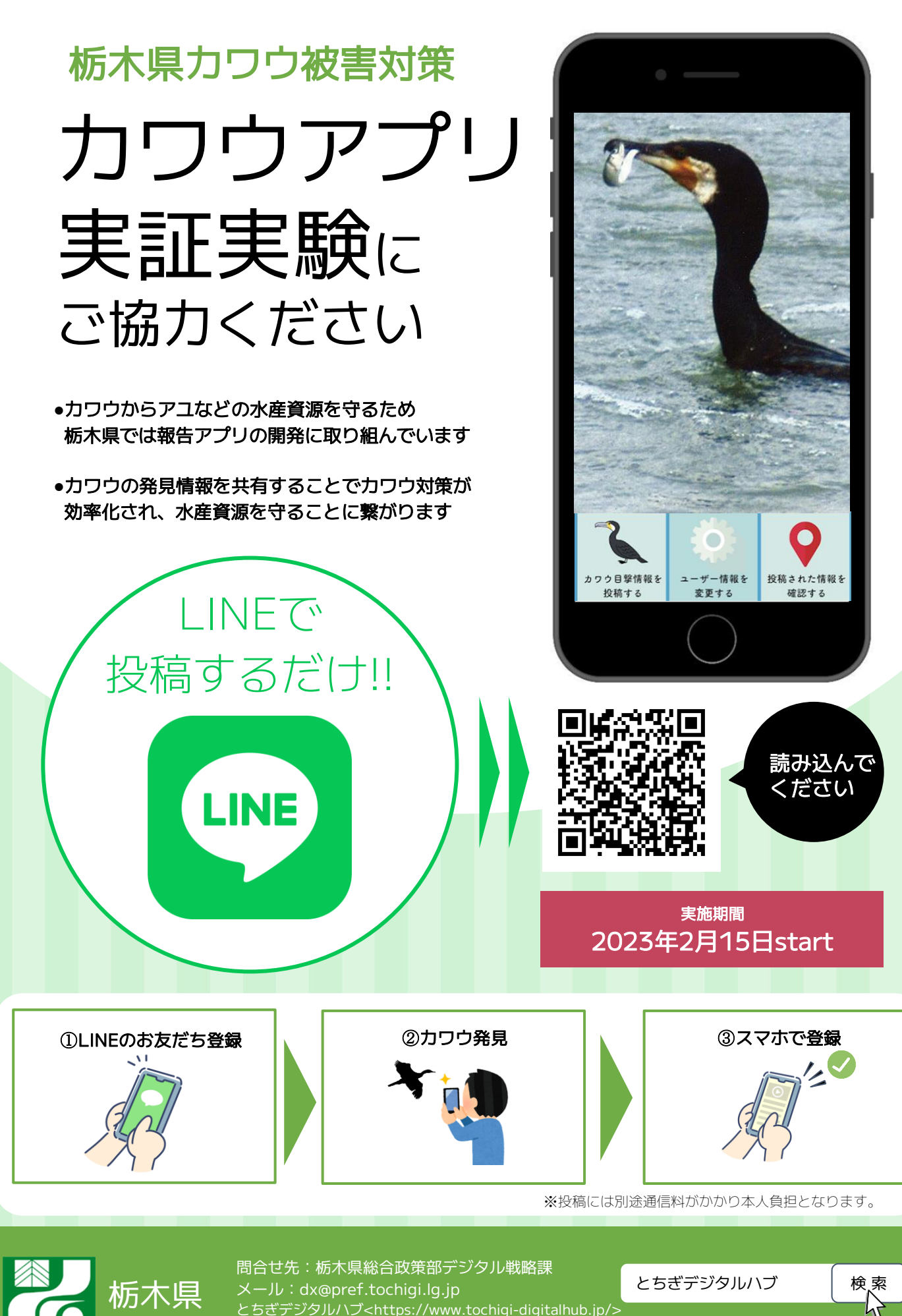

対象プロジェクト:釣り人参加型のカワウ飛来調査プロジェクト(調査アプリの開発)

## アプリ操作手順

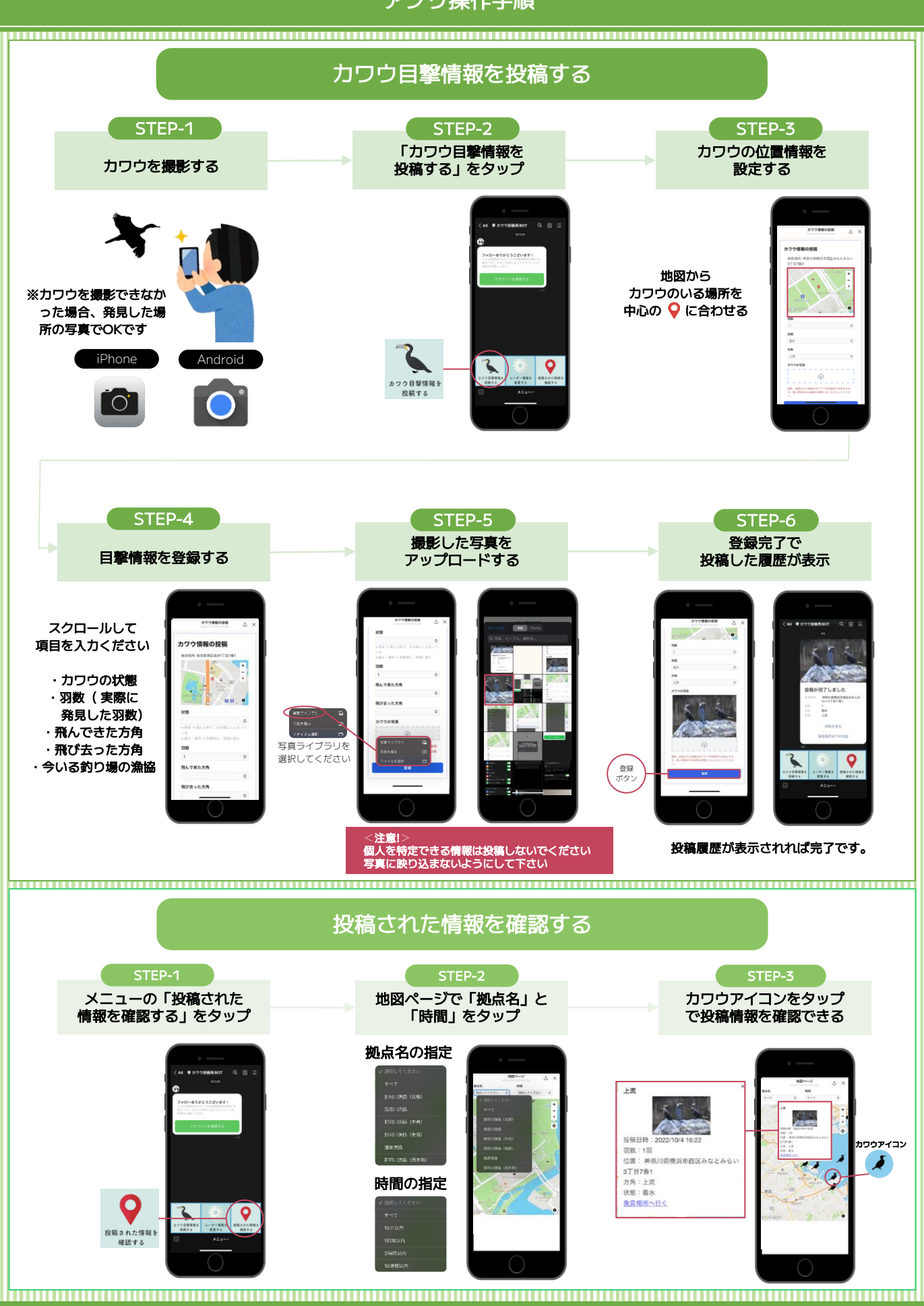

2. 栃木県

※本アプリ画面は開発中のものです。 提供:ソフトバンク株式会社

©Mapbox ©OpenStreetMap Improve this map ©Mapbox(www.mapbox.com/about/maps) ©OpenStreetMap(www.openstreetmap.org/about)